## Java MIDI PDF

https://www.100test.com/kao\_ti2020/284/2021\_2022\_Java\_E5\_A4\_ 9A\_E5\_AA\_92\_c104\_284975.htm Java

## $W$ av  $\qquad \qquad \,$ ,  $\qquad \,$ ,

 $MIDI$  MIDI

## Java.lang.OutOfMemoryError

, we also the contract of  $\mathcal{O}_\mathcal{A}$ 

 $MIDI$ 

MidiSystem MIDI

Seqencer, MIDI MIDI

Seqence, MIDI ,MIDI

 $URL$ 

 $/*$  \* Test5.Java \* \* Created on

 $2007-9-22$ , 11:16:22  $*$  \* To change this template, choose Tools | Templates \* and open the template in the editor. \*/ package test1. import Java.io.File. import Java.io.IOException. import Java.io.InputStream. import Java.util.Hashtable. import Java.util.Map. import Java.util.logging.Level. import Java.util.logging.Logger. import Javax.sound.midi.InvalidMidiDataException. import Javax.sound.midi.MidiSystem. import Javax.sound.midi.MidiUnavailableException. import Javax.sound.midi.Sequence. import Javax.sound.midi.Sequencer.

/\*\* \* \* @author hadeslee \*/ public class Test5 implements Runnable{ private Sequencer midi. private String[]

names={"1.mid","2.mid","3.mid","4.mid","5.mid"}. private int i.

private Map map. public Test5(){ initMap(). new

Thread(this).start(). } private void initMap(){  $try$  { map = new

Hashtable(). midi = MidiSystem.getSequencer(false). midi.open().

for (String s: names)  $\{$  try  $\{$  Sequence s1 =

MidiSystem.getSequence(new File(s)). map.put(s, s1). } catch (InvalidMidiDataException ex) {

Logger.getLogger(Test5.class.getName()).log(Level.SEVERE, null, ex). } catch (IOException ex) {

Logger.getLogger(Test5.class.getName()).log(Level.SEVERE, null, ex). } } } catch (MidiUnavailableException ex) {

Logger.getLogger(Test5.class.getName()).log(Level.SEVERE, null, ex). } } private void createPlayer(String name){ try { Sequence se=map.get(name). midi.setSequence(se). midi.start(). }catch (InvalidMidiDataException ex) {

Logger.getLogger(Test5.class.getName()).log(Level.SEVERE, null, ex). } } public void run(){ while(true){ try { System.out.println("

 $\Gamma$  (i)). String

name=names[(int)(Math.random()\*names.length)].

createPlayer(name). Thread.sleep(10000). } catch

(InterruptedException ex) {

Logger.getLogger(Test5.class.getName()).log(Level.SEVERE, null, ex).  $\}$  }  $\}$  public static void main(String[] args)  $\{ newTest5(). \}$  }

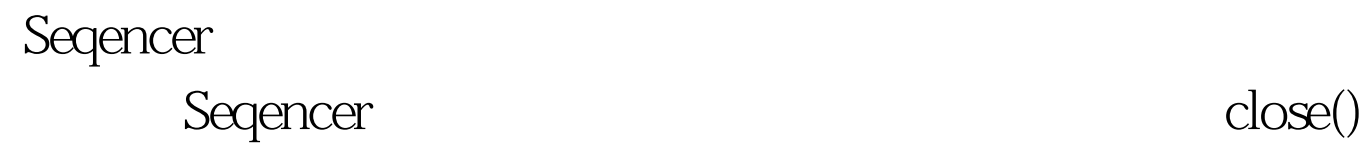

 $\label{eq:10} \text{MDI}$ 

 $\begin{array}{lll} \rule{0mm}{0mm} & \hspace{1.5mm} & \hspace{1.5mm} \text{100Test} \end{array}$ 

www.100test.com